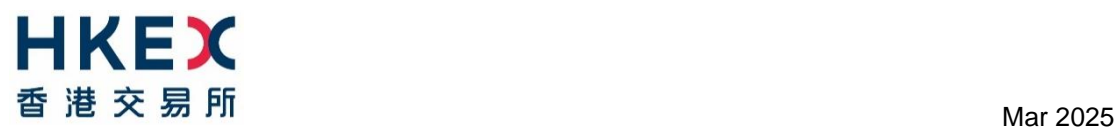

## **Master SPSA Service New Application – Read this First GUIDELINE FOR NEW APPLICATION**

This guideline is prepared for new applicants of the Master SPSA Service in order to assist them through the application process.

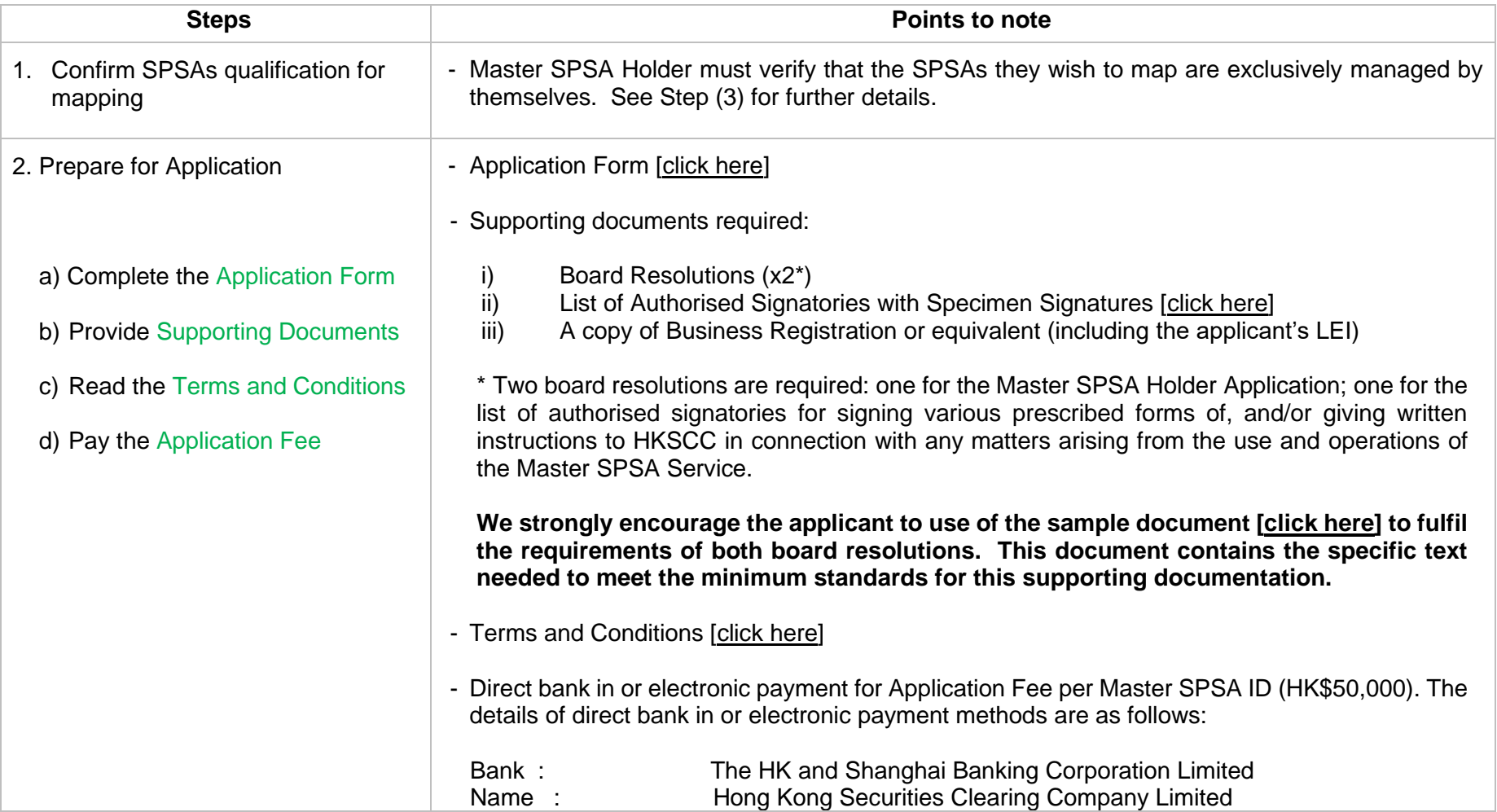

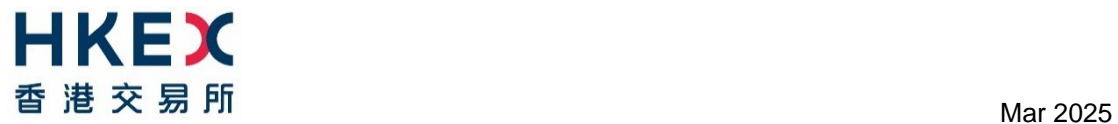

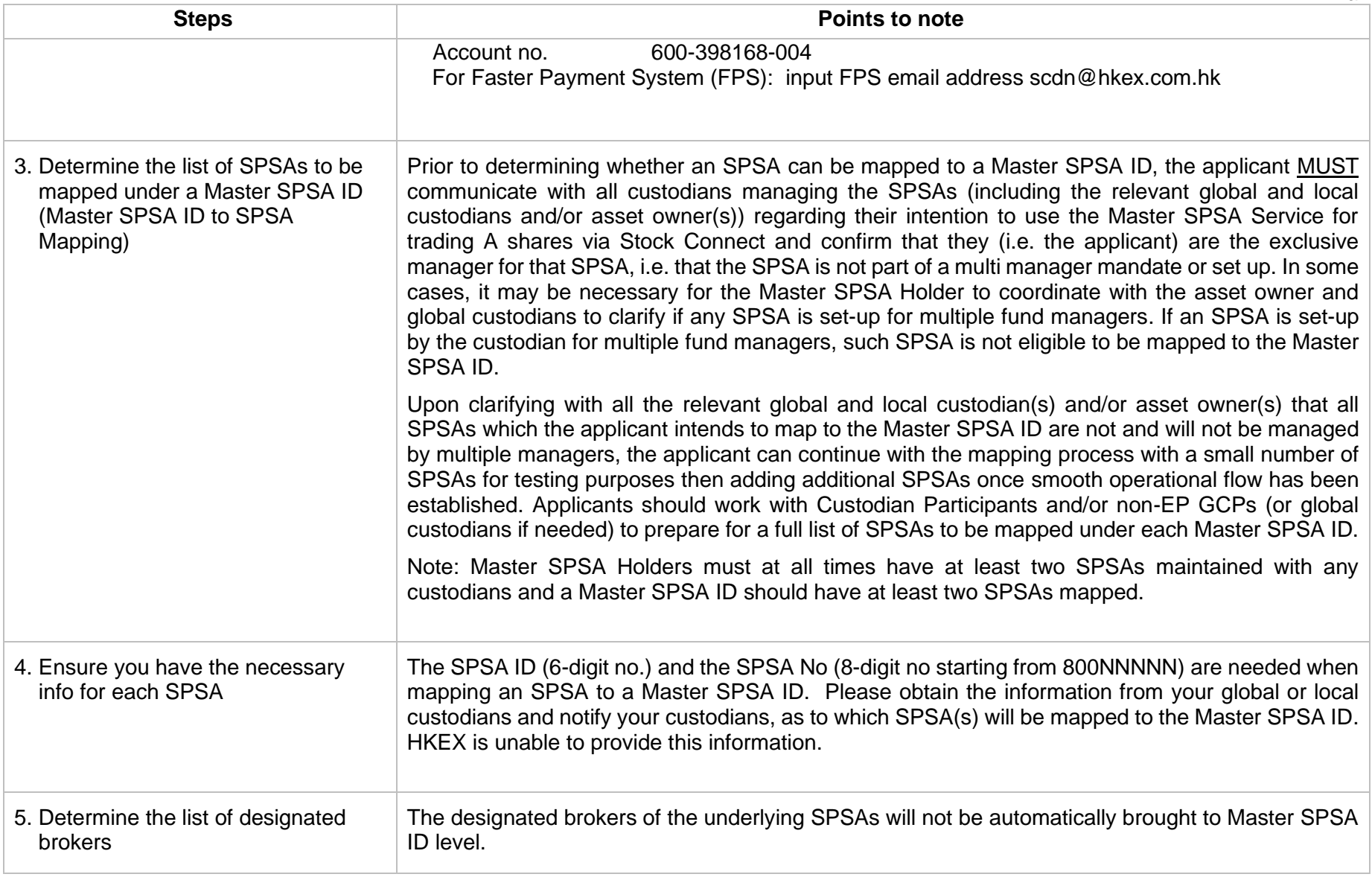

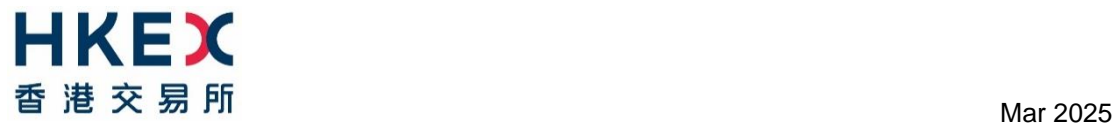

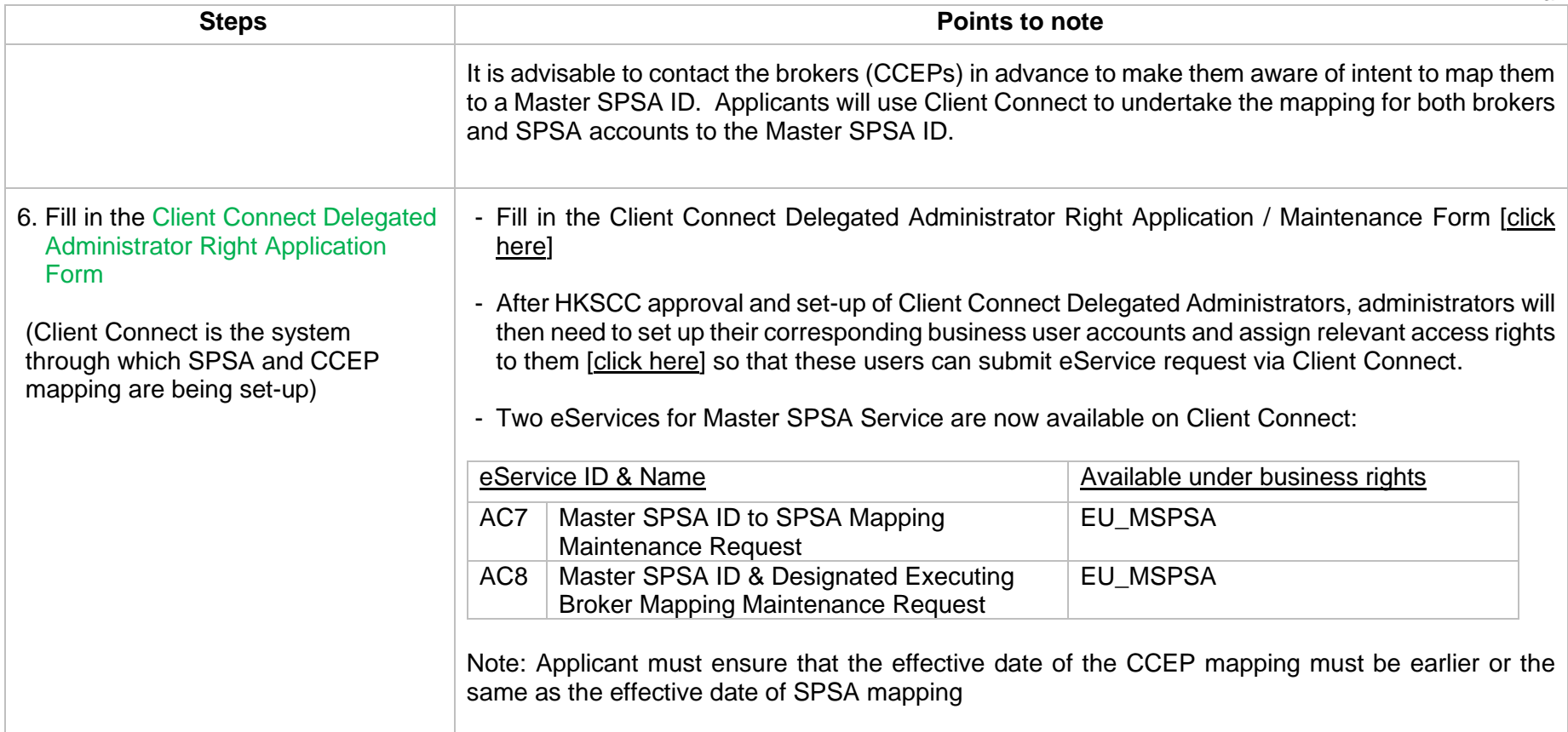

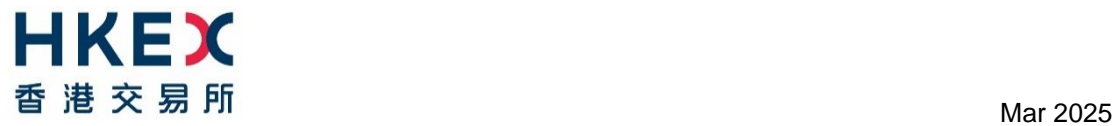

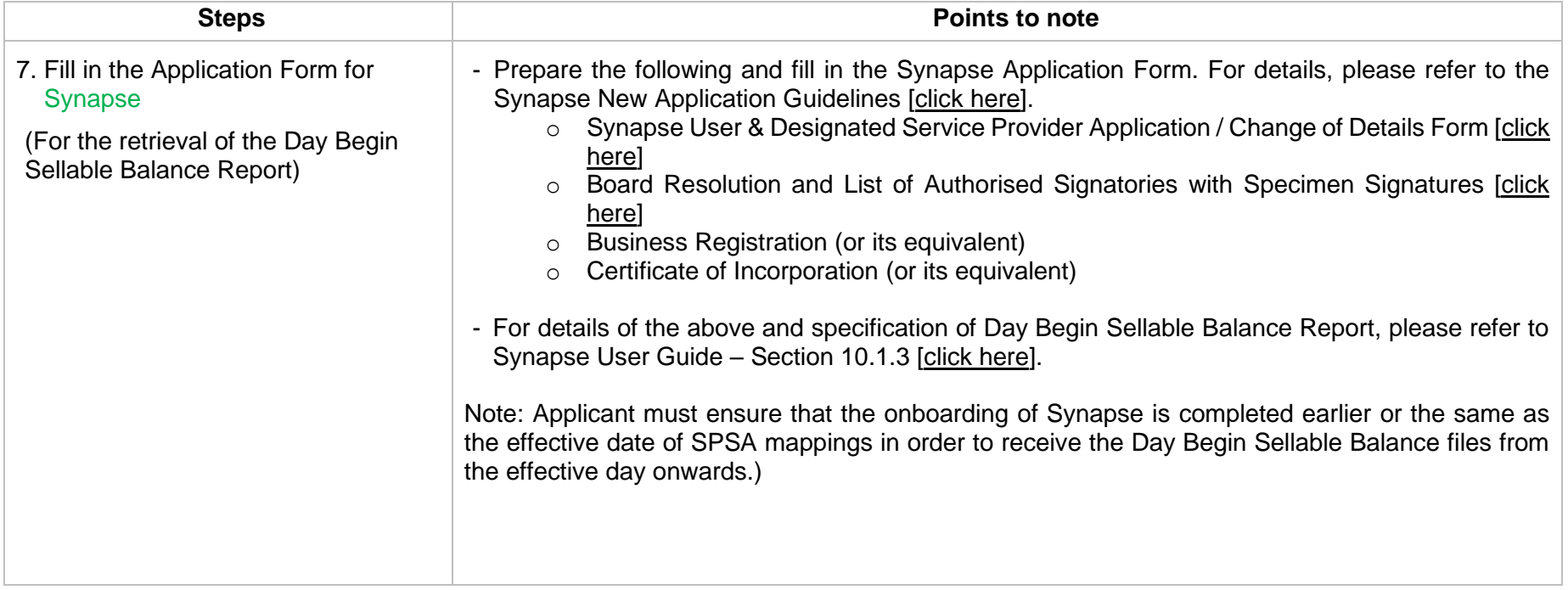